## **Qualifying Life Event (QLE)**

## Adding Dependents with/without Benefit Changes

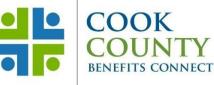

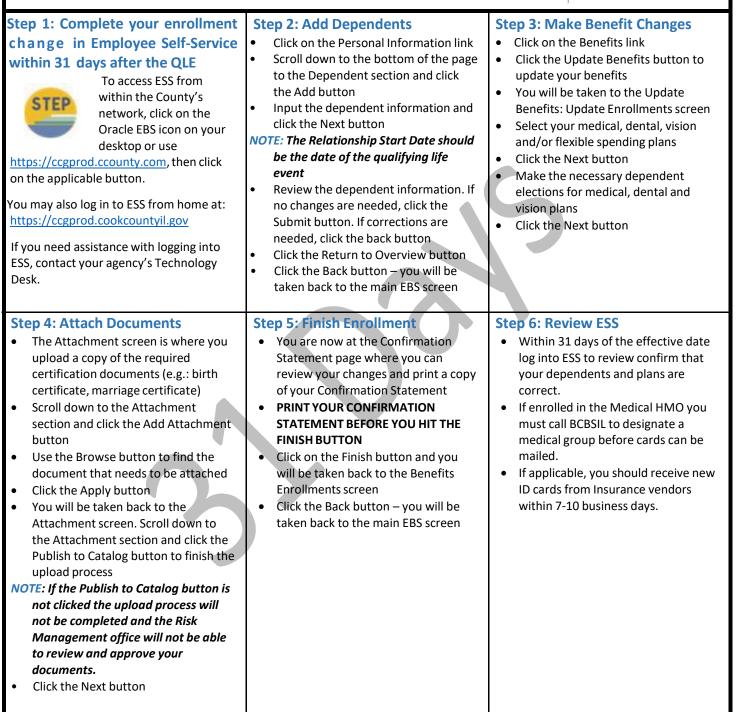

Cook County Department of Risk Management Employee Benefits Division

161 N. Clark Street, Suite 2400B, Chicago, IL 60601 • Phone: (312) 603-6385 • Fax: (866) 729-3040